# **16 Trigonometrie: Sinus und Freunde, Arcusfunktionen**

[Jörn Loviscach](mailto:jl@j3L7h.de)

1

Versionsstand: 2. Dezember 2011, 16:28

Die nummerierten Felder sind absichtlich leer, zum Ausfüllen in der Vorlesung. Videos dazu:<http://www.j3L7h.de/videos.html>

This work is licensed under the Creative Commons Attribution-NonCommercial-ShareAlike 3.0 Germany License. To view a copy of this<br>license, visit<http://creativecommons.org/licenses/by-nc-sa/3.0/de/> or send a letter to Crea

## **1 Rechtwinklige Dreiecke**

Bevor man sich an Rechnungen mit allgemeinen (aber ebenen) Dreiecken wagt, beschränkt man sich auf rechtwinklige Dreiecke [right triangles]. Der Vorteil ist, dass man nur einen weiteren Winkel wissen muss, um die Seitenverhältnisse zu kennen:

Die Seiten, Punkte und Winkel eines rechtwinkligen Dreiecks haben klassische Namen: 2

3

Der Satz des Pythagoras darf nicht fehlen:

#### **2 Sinus, Cosinus, Tangens**

Die Verhältnisse der Katheten zur Hypotenuse heißen Sinus [sine] und Cosinus [cosine]: 4

Wegen Pythagoras gilt:

5

6

Das Verhältnis der Katheten zueinander heißt Tangens [tangent] oder andersherum Cotangens [cotangent]. Das kann man auch mit Sinus und Cosinus ausdrücken:

Für die Winkel 0◦ , 30◦ , 45◦ , 60◦ , 90◦ kann man diese vier Funktionen schnell ausrechnen: 7

### **3 Bogenmaß**

Dass eine Umdrehung als 360◦ bezeichnet wird, ist ein Erbstück von den Babyloniern mit ihrem 60er-Zahlensystem (Einstellung Deg auf dem Taschenrechner). Man könnte zum Beispiel auch 400 gon für eine Umdrehung nehmen, so dass ein rechter Winkel 100 gon oder "Neugrad" hat (Einstellung Grad auf dem Taschenrechner).

Die natürliche Art, Winkel anzugeben, ist per Bogenmaß [in radian], in der Pseudo-Einheit Radiant [radian] (Einstellung Rad auf dem Taschenrechner). Man gibt an, welchen Bogen – daher der Name – der Winkel aus dem Einheitskreis abschneidet: 8

Faustregel zum Umrechnen: Weil  $\pi = 3.14...$  gleich  $180^\circ$  sind, ist ein Radiant recht genau 60◦ .

Bis auf wenige Ausnahmen (zum Beispiel einige Teile der 3D-Programmierschnittstelle OpenGL) gibt man beim Programmieren und in mathematischer Software Winkel im Bogenmaß an. Viele Formeln vereinfachen sich drastisch im Bogenmaß. Insbesondere gilt sin' = cos nur im Bogenmaß: 9

#### **4 Winkelfunktionen am Einheitskreis**

Mit Hilfe des Einheitskreises kann man die Winkelfunktionen für alle Winkel ∈ R definieren, nicht nur für die zwischen 0 und *π*/2 = 90◦ . Auf der *x*-Achse liegt der Cosinus, auf der *y*-Achse der Sinus:

So werden Sinus und Freunde zu periodischen Funktionen:

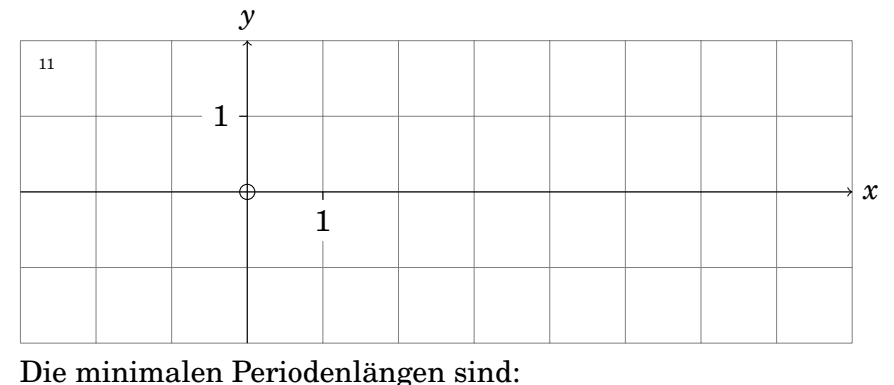

#### **5 Sinussatz**

10

12

14

Nun die erste Übertragung auf Dreiecke, die nicht mehr rechtwinklig sein müssen. Eine Höhe in einem solchen Dreiecks lässt sich auf zwei Arten ausrechnen: 13

(Eigentlich müsste man noch den Fall betrachten, dass die Höhe außerhalb des Dreiecks liegt.) Also muss gelten:

Weil im allgemeinen Dreieck keine der drei Seiten eine Sonderrolle hat, muss

insgesamt gelten:

15

17

18

Dies oder der Kehrwert davon heißt Sinussatz.

In diesen Situationen kann man damit eine unbekannte Größe eines allgemeinen Dreiecks bestimmen: 16

### **6 Cosinussatz**

Hier die zweite Übertragung auf Dreiecke, die nicht mehr rechtwinklig sein müssen. Das Quadrat einer Seite eines Dreiecks lässt sich mit einer Höhe per Pythagoras ausdrücken. (Eigentlich müsste man noch den Fall betrachten, dass die Höhe außerhalb des Dreiecks liegt.)

Das muss für alle Seiten gleichermaßen gelten. So ergibt sich der Cosinussatz:

Man kann den Cosinussatz als Verallgemeinerung des Satzes des Pythagoras auf allgemeine Dreiecke auffassen.

In diesen Situationen kann man damit eine unbekannte Größe eines allgemeinen Dreiecks bestimmen: 19

#### **7 Arcusfunktionen**

Um von Seitenverhältnissen oder mit dem Sinus- oder dem Cosinussatz auf Winkel zu schließen, muss die Winkelfunktion umkehren. Allerdings sind Sinus und Freunde periodische Funktionen, also nicht umkehrbar. Der Trick besteht darin, einen sinnvollen Winkel zurückzuliefern, auch wenn das nicht der einzige mögliche ist. Dies ist die Aufgabe der Arcusfunktionen (Arcus = Bogen, also Winkel). Der Winkel lässt sich wieder in Grad oder im Bogenmaß angeben (Vorsicht mit dem Taschenrechner!); am Computer wird fast immer das Bogenmaß benutzt.

Arcussinus:

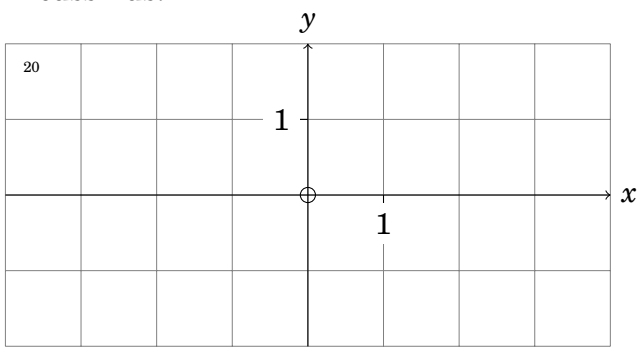

Dass der Arcussinus keine Winkel über 90◦ liefert, ist vor allem gefährlich, wenn man mit dem Sinussatz arbeitet: Hat man zwei Seiten und den Winkel gegenüber der längeren dieser beiden Seiten gegeben, gibt es für das Dreieck zwei Möglichkeiten – und der Arcussinus beschreibt im Zweifelsfall die falsche davon:

Arcuscosinus:

21

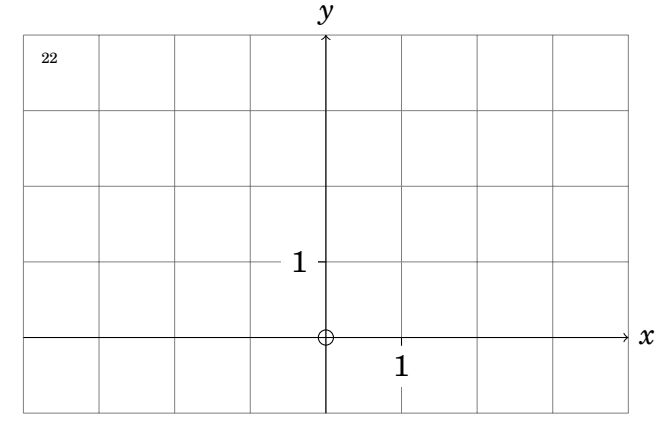

#### Arcustangens:

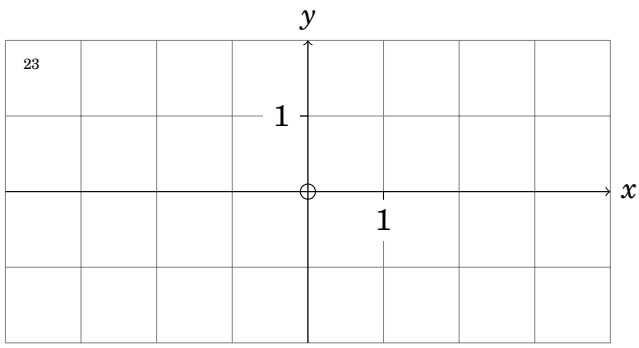

Der Arcustangens liefert also nur Werte von −90◦ = −*π*/2 bis 90◦ = *π*/2 (ohne diese Grenzen zu erreichen!) statt über eine gesamte Umdrehung von −180◦ = −*π* bis 180◦ = *π*. Das Problem ist, dass der Tangens folgende beiden Situationen nicht auseinander halten kann: 24

Hierfür gibt aber es aber in fast allen Programmiersprachen einen Trick namens atan2. Diese Funktion liefert alle Werte aus (−*π*,*π*] zurück, also eine komplette Umdrehung. Sie wird aber nicht mit dem Seitenverhältnis *y*/*x* gefüttert, sondern mit *y* und *x* getrennt: atan2(y,x). Man beachte die überraschende Reihenfolge *y*, *x*, entsprechend dem Bruch *y*/*x*. Vorsicht: In Tabellenkalkulationen ist die Reihenfolge gerne *x*, *y*.